**Team**

sdmay18-19 Erica Clark Nathan De Graaf Nathan Karasch Jack Meyer

Nischay Venkatram

**Advisor / Client** Lotfi Ben-Othmane

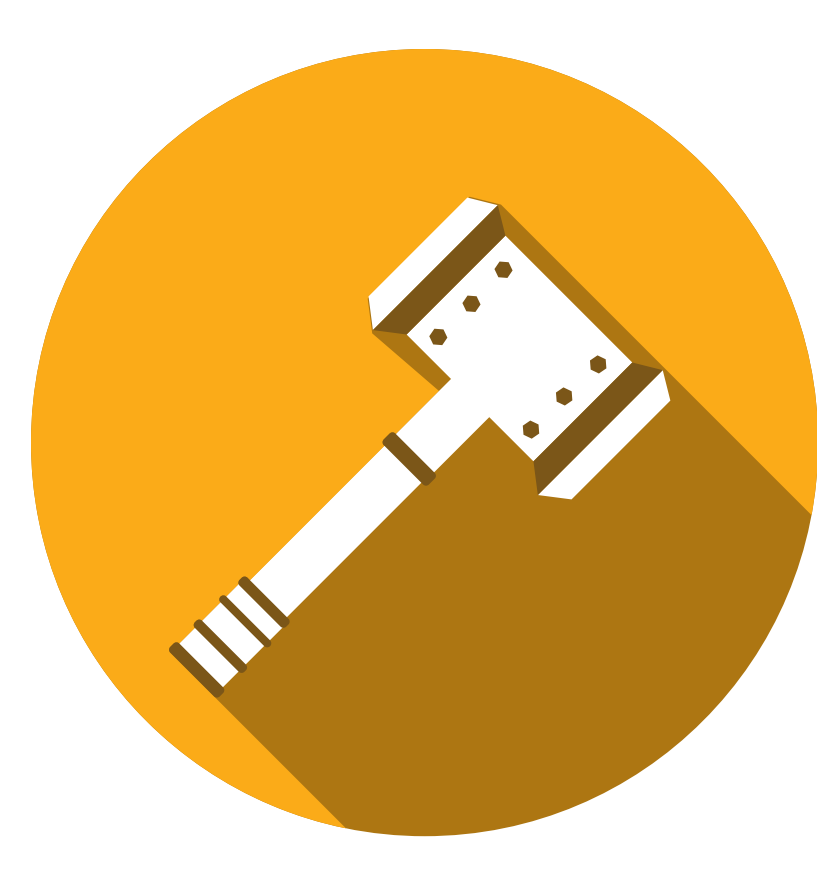

# Hammer-IO

**An online platform to build, deploy, and monitor microservice applications in Node.js**

# **Problem**

The development and deployment of microservice applications to the cloud is a complex process that requires significant resources and domain expertise. Students and small startups with limited knowledge, resources, or time are faced with a significant barrier when beginning a microservice application.

# **Solution**

Node.js, Express.js Database MySQL, Sequelize ORM, Firebase

Hammer-IO provides an online platform to build, deploy, and monitor microservice applications in Node.js.

## **Users**

•Small Teams •Startups •Students •Developers with limited time & resources

## **Usages**

Initialize the DevOps Pipeline •Source Control •Continuous Integration • Testing **•Containerization** •Deployment APPLICATION MONITORING •Application Uptime •Memory Consumption •Server Response Time & Server Status •URL Usage • *Issues* •Build Statuses

# **Technical Details Programming Languages** All Applications Javascript **Libraries**

Frontend React

Deployed instance support for Linux with Node.js 8. Web application is cross-platform.

#### **Development Tools**

IDEs IntelliJ, WebStorm, DataGrip Source Control Git / GitHub Project Management GitHub Continuous Integration TravisCI Deployment Docker Dependency Mngmt NPM

#### **OPERATING ENVIRONMENT**

 $\mathbf{e}$ 

 $\bullet$   $\blacksquare$ 

#### ACCEPTANCE TESTING Developers ensured all features aligned with client **requirements**

FUNCTIONAL REQUIREMENTS

NON-FUNCTIONAL REQS

### INTEGRATION TESTING Components tested after integration using Mocha and Chai

#### MANUAL TESTING Required for most UI features and third-party integration testing

Endor, Yggdrasil, Koma Docker containers within a single virtual machine on ISU's VPN. An NGINX reverse proxy routes requests to the appropriate container. CLI installed via NPM. NPM module used as a dependency in a user's Node application.

#### Node.js Application Generation with Fully-Configured DevOps Pipeline

STATIC ANALYSIS ESLint used for static analysis. Extended linting rules used by Airbnb.

> **Network Diagram** ISU's Network (\*.ece.iastate.edu) OUTSIDE NETWORKS

\$ npm install tyr-cli --global \$ tyr [--config <file>] [--logfile <file>]

**Tyr CLI Flowchart** 

A tool that sets up the services (such as source control, continuous integration, and deployment) involved in maintaining and delivering our user's Node.js application.

OFFICIAL WEBSITE https://hammer-io.github.io

#### Monitoring Interface

TAKE IT FOR A SPIN! http://hammer-io-test.ece.iastate.edu

A way to view build and test histories, uptime and health statistics, and other reports for one of our user's applications.

Simple, polished, and easy to use.

#### Supportability

#### Reliability

Application uptime > 99%

#### **Security**

Project Generation Command Line

Code Coverage

**Interface** (Tyr)

Ensure user passwords and keys are handled safely.

Operational Environment

#### Automated DevOps Tools

Our tools are published to npm, which can be installed and ran on our user's machines.

#### Server Instances

Developed cross-platform. Deployed on an Ubuntu 16.04 virtual machine on ISU's VPN.

#### Source code

cli.js

run(program)

GitHub, as an open source project, which allows users to build our project from source.

# **Testing**

Write unit and integration tests for new features where possible. Where not possible, use manual testing. Tests and linting run in TravisCI upon push to GitHub. Code must pass review, pass lint, and pass tests before being merged.

**Strategy**

#### CODE REVIEW Code written in feature branches and reviewed by another dev before merging to master

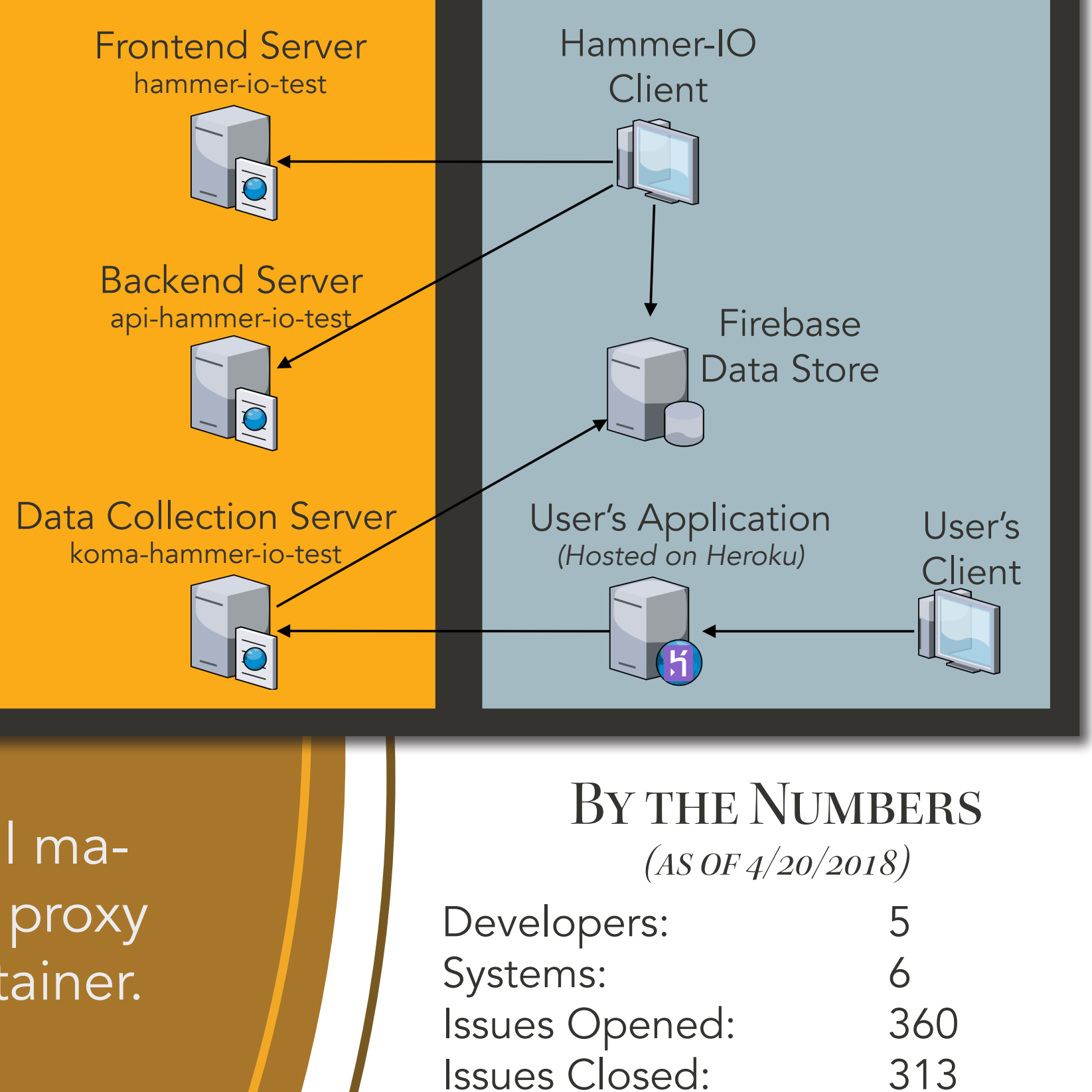

Git Commits: 926

Lines of Code for Tracked Files:

189,608

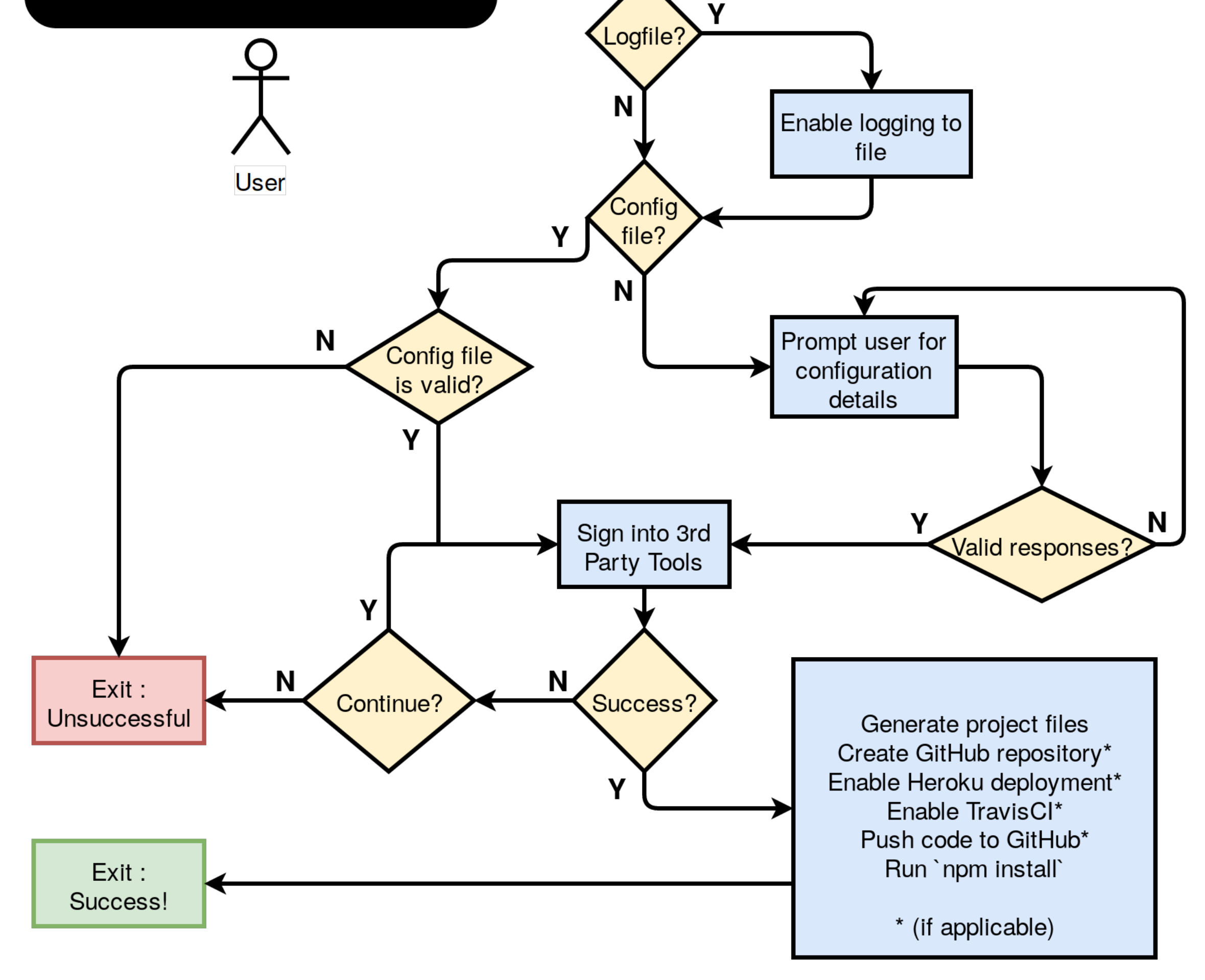

**Components**

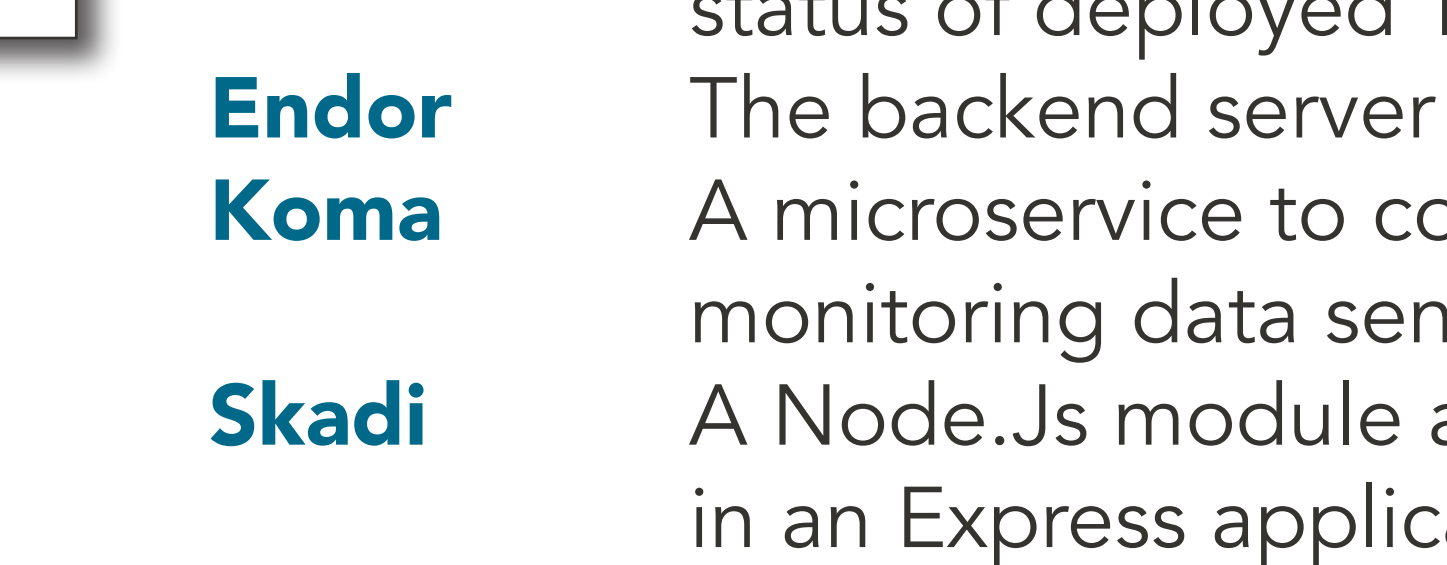

monitoring data to Koma

**Project Goals**

*(Design Requirements)*

#### **Usability**

Hosting (Heroku)

Integration

Run Tests

 $\tilde{Q}$ 

#### MySQL project API keys Database Tyr A Node.Js application generator with Docker Container MySQL get/set project API keys **Data** Database automated DevOps initialization Deployed  $\lambda$ ggregatic Skadi **Firebase Service Application** Yggdrasil A web interface to monitor the health and Realtime (Koma) Database  $\begin{picture}(20,20) \put(0,0){\dashbox{0.5}(5,0){ }} \thicklines \put(0,0){\dashbox{0.5}(5,0){ }} \thicklines \put(0,0){\dashbox{0.5}(5,0){ }} \thicklines \put(0,0){\dashbox{0.5}(5,0){ }} \thicklines \put(0,0){\dashbox{0.5}(5,0){ }} \thicklines \put(0,0){\dashbox{0.5}(5,0){ }} \thicklines \put(0,0){\dashbox{0.5}(5,0){ }} \thicklines \put(0,0){\dashbox{0.5}(5,0){ }} \thicklines \put(0,0){\dashbox{0.5}(5,$ Monitoring data for application Deploys status of deployed Tyr applications heartbeats, OS data, and HTTP **Backend** request data. Project monitoring Web Server for test results, build statuses, **Continuous** and source control (Endor) Integration activity a A microservice to collect and aggregate (TravisCI) DevOps **Project Generation** monitoring data sent by user applications **Monitoring** Module Interface Hooks into Platform A Node.Js module acting as middleware (Tyr) (Yggdrasil) in an Express application to stream Source Control (GitHub) 電 **Generate** Monitor project Project files Internet Creates repository User's Local Machine **ED** Generate project files

User Projects

and pushes to

**Cloud** 

Enables